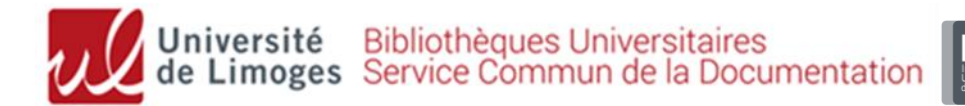

# **BUT Informatique**

Recherche documentaire – *mémo*

### **Accédez au tutoriel complet sur Moodle en flashant ce QR code :**

# **Site web de la bibliothèque universitaire : <http://www.unilim.fr/scd/>**

Assistance : [bibiut@unilim.fr](mailto:bibiut@unilim.fr)

## **1. Recherche de livres (imprimés et ebooks)**

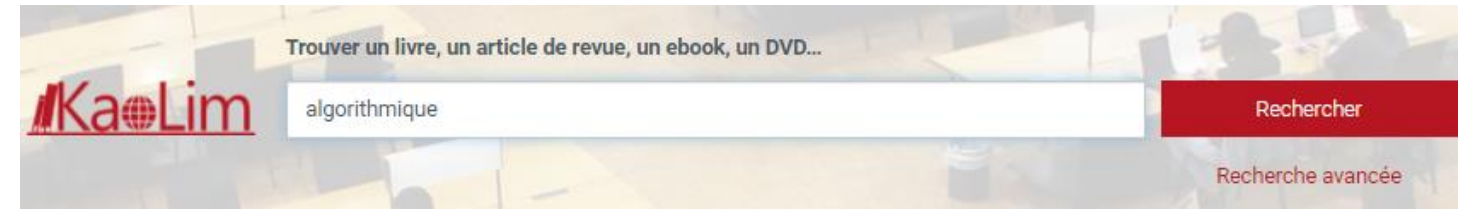

Accessible 24h/24, notre catalogue (Kaolim) vous permet de **rechercher** les livres imprimés ou numériques présents dans les bibliothèques de l'Université de Limoges.

Vous avez la possibilité de **faire venir un document d'une autre bibliothèque** en cliquant sur :  $\overset{\triangle}{\bullet}$  Réserver

Entrez vos termes de recherche (titre, sujet, auteur…) puis utilisez les **filtres sur la gauche de l'écran**. Pensez aussi à retrier les résultats par date si besoin.

➢ *Pour trouver les livres en rayon à l'IUT : Filtre « Bibliothèque » : « IUT Limoges » : relevez ensuite la cote du livre pour le retrouver en rayon (cote 004 : informatique ; 004.678 : web ; 005 : programmation ; 006 : multimédia, jeux video ; 306.46 : sociologie du numérique)*

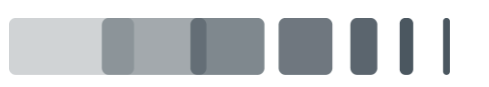

Page | 1

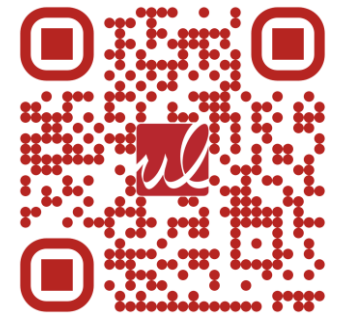

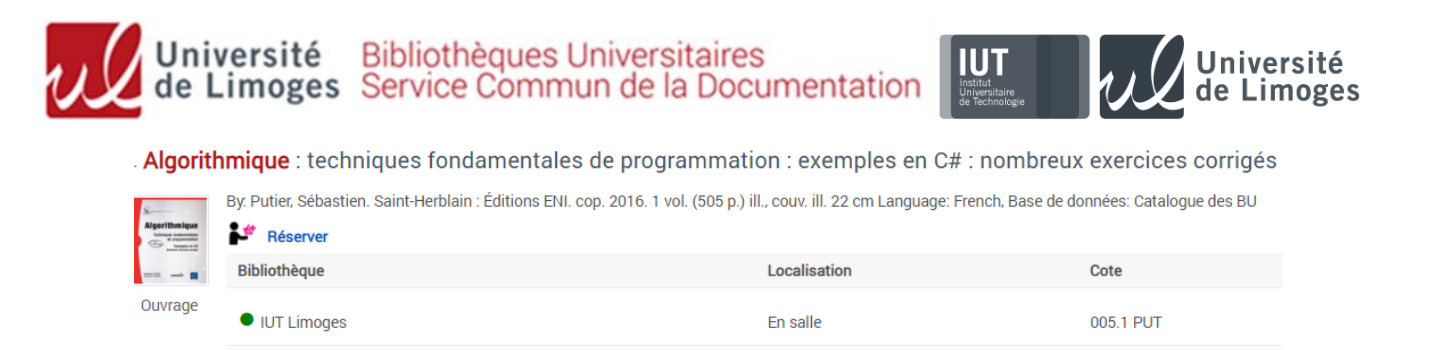

Page ➢ *Pour trouver des e-books : cochez « Limitez à » et « En ligne »*  | 2 *puis sélectionnez « Livres » et « Livres électroniques » en Types de documents :* 

18. Mini manuel d'algorithmique et de programmation : Cours + exos corrigés

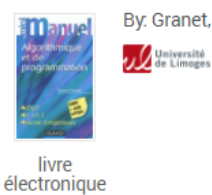

By. Granet, Vincent. Dunod, 2012. , Base de données: ScholarVox *J de Limoges* Accéder au texte intégral

*La plupart de nos e-books proviennent des bases de données [ScholarVox](https://univ-scholarvox-com.ezproxy.unilim.fr/catalog/?bouquetid=72) (2900 livres en informatique) et [ENI](https://www.unilim.fr/scd/acces/acces-bibliotheque-numerique-eni/) (éditeur spécialisé en informatique).*

*Tous nos livres numériques sont accessibles à distance : cliquez sur « Accédez au texte intégral » et connectez-vous avec vos identifiants ENT.*

### **2. Recherche d'articles scientifiques en ligne**

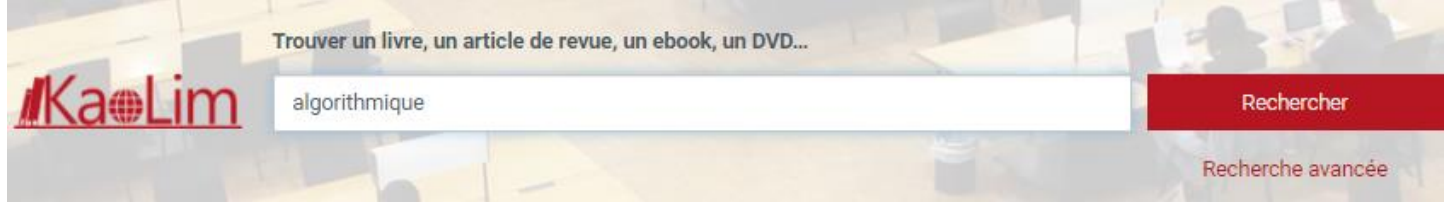

Notre catalogue permet également de rechercher des **articles de revues scientifiques** en ligne auxquelles la BU est abonnée.

Il contient plusieurs millions d'articles, principalement en anglais : il faut donc **utiliser des termes de recherche précis (en français et/ou en anglais)**, et être vigilant sur la pertinence des résultats.

✓ **Pour restreindre les résultats aux articles** : Filtre « Type de documents » : « **Revues** »

✓ Filtre « Langue » : possibilité de limiter aux résultats en français

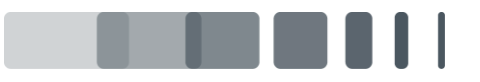

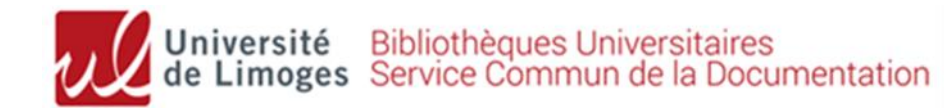

 $\checkmark$  Filtre « Date de publication »

✓ Tri des résultats : pertinence par défaut (possibilité de trier par date décroissante)

**Trop de résultats? : Utiliser la recherche avancée** pour ne page rechercher que sur le titre des articles (Titre) ou dans une revue précise l<sup>3</sup> (Journal title/Source)

## **3. Bases de données spécialisées**

<https://www.unilim.fr/scd/> **Menu Ressources numériques >> Accès par disciplines >> Informatique**

➢ **[ScholarVox](https://univ-scholarvox-com.ezproxy.unilim.fr/catalog/?bouquetid=72)** : 8000 **e-books** en sciences, sociologie, **informatique**… : principalement les éditeurs EYROLLES (collection « A book apart » pour le [design web,](http://univ.scholarvox.com.ezproxy.unilim.fr/catalog/smartbooks/2848) les interfaces, médias numériques), DUNOD pour les bases informatiques (réseaux, etc.), OPENCLASSROOMS (langages, etc.)

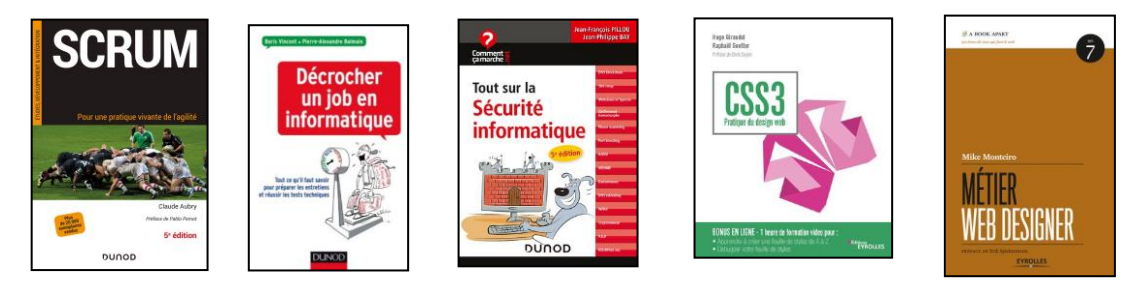

- ➢ **[ENI](http://www.unilim.fr/scd/acces/acces-bibliotheque-numerique-eni/) : e-books** de l'éditeur spécialisé en **informatique**
- ➢ **[CAIRN](http://www.cairn.info.ezproxy.unilim.fr/disc-economie-gestion.htm)** : **articles et e-books** (sociologie du numérique, arts…)

#### **Mais aussi :**

- ➢ **[Kompass](https://www.unilim.fr/scd/acces/acces-kompass/)** : **annuaire professionnel d'entreprises françaises et européennes**, pour vos recherches d'emplois et de stages
- ➢ **[Médiathèque numérique ARTE VOD](https://www.unilim.fr/scd/acces/acces-mediatheque-numerique/) : vidéos à la demande** (possibilité de visionner un film par semaine)
- ➢ **[Dalloz](https://www.unilim.fr/scd/acces/acces-dalloz/)** : revue « Dalloz IP-IT » : toute l'actualité du droit du numérique

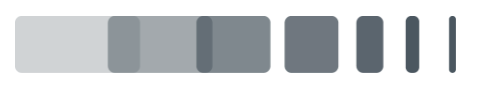

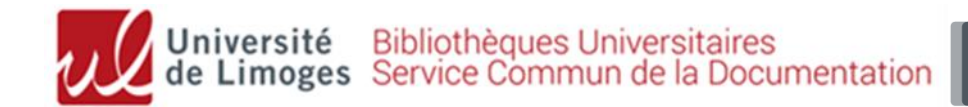

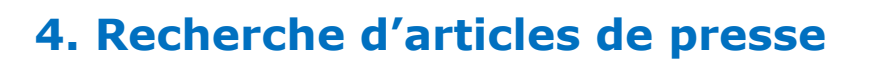

#### ➢ **Europresse** : la presse mondiale en 1 clic

Page Base de presse donnant accès à des **milliers de titres nationaux et internationaux**, | 4 **généralistes et spécialisés**.

Vous pourrez **consulter les derniers numéros d'un titre** (souvent en version PDF, tel qu'il a été publié en version papier), **effectuer des recherches** dans plusieurs décennies d'archives, imprimer et télécharger les articles, et **créer une revue de presse**.

Presse générale : *Le Monde, Le Figaro, L'Express, Le Point, Le Nouvel Obs, Marianne* Presse économique : *L'Expansion, L'Express, La Tribune, Les Echos...*

Presse spécialisée : *01net, Micro-pratique, Tendances*

### ➢ **Presse gratuite en ligne** :

#### **Google News (France):<https://news.google.fr/>**

Possibilité de limiter à la rubrique « Science/High-Tech » : avec par exemple *LeMondeInformatique.fr, 01net.com, ZDNet, Clubic, Presse-citron, FRAndroid, L'Usine digitale, journaldunet.com.*

### ➢ **Abonnements imprimés de la bibliothèque**

La bibliothèque de l'IUT possède un fonds d'abonnements à des journaux imprimés spécialisés en **informatique et nouvelles technologies :**

Informatique : *01net, Linux Magazine, MISC, Hackable, Programmez*

Web : *Web design*

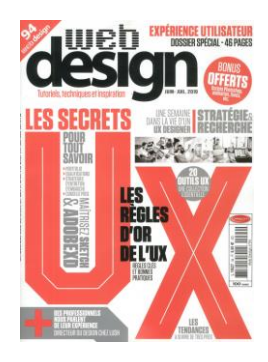

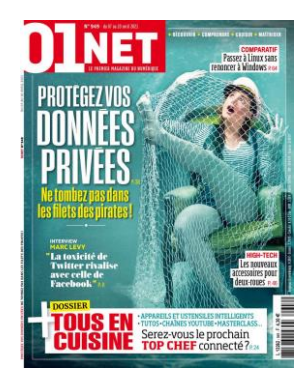

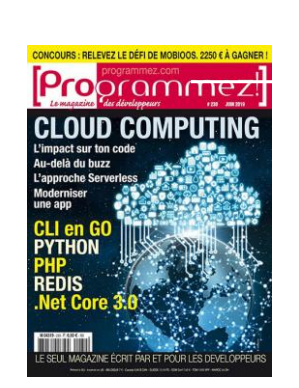

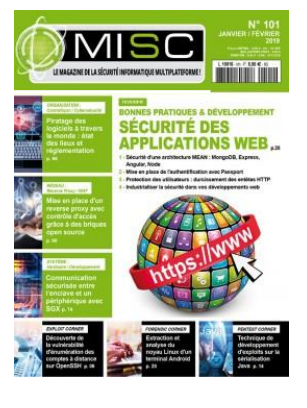

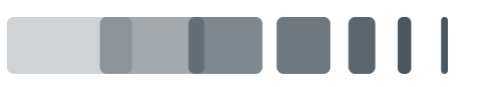